DESY DV 79/03 Novemb er 1979

Computer Graphics at DESY

Talk presented at the SEAS AM 79, Hamburg

by

Peter K. Schilling

DESY, R02

# Abs tract:

A survey of the history, development, and Status of graphics at DESY is given; hardware and software components of our system are presented as well äs future plans.

## Introduction

The history of graphics at DESY begins in '69, when first planning of a true graphic facility started out. At that time huge piles of crude histograms and scatterplots -mainly of bubble chamber experiments- were produced äs line printer output of bäteh Jobs. Mo st of them went into the waste-basket bccause of wrong binning and/or event selection; after time and paper consuming re-runs the "good" pictures had to be redrawn by draftsmen for publication. So the idea was to get a hardcopy device fast and accurate enough to produce high quality pictures ready for publication (especially scatterplots with tenthousands of points), a graphic display terminal capable of showing large collections of points and vectors free of flicker, and a program system for interactively presenting and selecting data from large data bases. The natural choice was to build a System consisting of an electro-static plotter and storage tube display terminals with keyboard and graphic input device connected to the IBM/360 of the DESY Computing center.

Since we planned for a large number of terminals and money was scarce, it was decided to purchase only components like display monitors, keyboards, plotter, mini computers, etc, from the manufactures, and develop and build everything eise in our group R2, including a low cost data transmission system.

## Development of the graphic system IPS at DESY

The first electro-static plotter -a VARIAN STATOS V- was purchased in '70; it went into Operation in '71 connected to a 2701 parallel data adapter unit of the IBM host via a home grown interface. The device was operated from the main console of the IBM(!); the first application was to simulate a "universal printing chain" in software for neat printed output (TEXT360).

The development of the main hardware components started in '71: a general data transmission System -called "dataline", a display controller, and various interfaces. At the same time the software for the graphics system and basic applications was being developed on the IBM.

In '72 the prototype of our graphic system IPS -"Interactive Plotting System"- was ready for production work: It consisted of one graphic display terminal (Tektronix 611 storage tube monitor with keyboard), one display controller, one electro-static plotter (VARIAN STATOS V), and a Controller (Data General NOVA 1200 mini Computer), and was linked to a 2701 on the IBM/360-65 via our "dataline" datatransmission system.

In '73 the important Step from one to more than one (namely 2) terminals was done. We built a control program on the IBM with a TSO-like multitasking structure using TCAM as a message switching facility. While the main application was the presentation of experimental data in the form of histograms, scatterplots, and graphs, the DESY group F33 came up with the idea of using our system for interactively scanning events from the PLUTO-detector. So we added two more terminals to the system on a second NOVA 120O, and from '74 on there were 4 public 611-Terminals in operation. At that time the DESY Computing center was running 2 IBM/360-168 machines, and TSO was being introduced on the site.

Since there was a strong need for more graphic terminals plans were discussed to take a big step forward by using a new concept: to connect graphic terminals via a general Computer net (DESYNET) hooked to the host Computer via a programmable channel interface and make them look like "ordinary" TSO-Terminals with graphic capabilities.

The main advantages of the new concepture arc:

- utilization of Standard Software on the IBM
- limitation of the number of graphic terminals only by TSO
- availability of standard TSO facilities at the graphic terminals
- mutual independence of graphic user sessions on the host

While the four 611-terminals of the "old" IPS were still heavily used, we started to bring up "TSO-IPS": In '76 we ordered the first NOVA3 with 4025 programmable interface to connect our system to the IBM channel. In '77 we were able to prove the correctness of the new concept by running a second electro-static plotter (GOULD 5200) via the new link and having the first TSO-session at a graphic terminal. At the same time the basic Software for the general Computer net DESYNET was being developed.

The major breakthrough came in '78, when due to the upcoming new PETRA experiments a "spontaneous" need and engagement of the local physicists for graphics occurred. To cope with the new main application we ordered ten Tektronix 619-monitors with larger screens; to make the System more flexible a second NOVA3-4025 was purchased to access the second IBM machine simultaneously,

By the end of '78 six graphic terminals  $(4 \times 611 + 2 \times 619)$  were running successfully under TSO and the "old" IPS was discontinued. In spring '79 TSO-IPS reached its so far larges extension with 13 public terminals  $(3 \times 611 + 10 \times 619)$ , as shown in figure 1. TSO-IPS is now running under MVS on the new IBM/370-3033 Computer, which was added to the DESY Computing center in May '79.

Hardware components of IPS

The following components are used in IPS äs manufacturer supplied hardware:

- 1.) Display monitors: Tektronix 611 and 619 storage tubes with "write through", 4096 x 4096 addressable points, HP 1300 refresh CRT PLATO IV plasma panel, 512 x 512 addressable points
- 2.) Plotters: GOULD 5200 electro-static plotter, 200  $dots/$ inch, 2112 dots/line.

3.) Terminal Controllers: Data General NOVA 1200 and NOVA 3, up to 32 K 16 bit words of memory

4.) alphanumeric and graphic input: keyboards and Joysticks

Everything eise has been developed and built in our group: 1 . a general data transmission System: "dataline", 7 Mbit/sec serially full duplex on 500 koax transmission lines, 2 modules (transmitter / receiver, microprogrammed Supervisor), 32 bit blocks transmission (16 bit data, 16 bit address + control).

2. a general purpose display Controller with "dataline" and analog output, 11 bit 2's-complement relative point, vector and increment mode, character generator.

3. various interface moduls, mostly in microprogrammed technique.

# Software Components of IPS

There are two software systems involved when running a graphic Session under TSO:

The first one is the DESYNET and terminal Controller Software which is used to connect a terminal to the IBM. It is written in PASCAL and Assembler language and allows the user to build a "virtual link" to the host, run his session, and ultimately delete the link again. There is a very simple command language to serve this purpose.

The second system resides on the IBM: A new TSO command processor IPS was written, which allows to activate any general (R2 supplied) or user written graphic application module. A subroutine package was supplied to manage terminal I/O of graphic data and to allow for dynamic allocation of data sets at run time.

The transmission of graphic data to the terminal turned out to be the main problem, since graphic data is of binary nature in principle (x,y-coordinates) and TSO/TCAM does only let pass "valid" EBCDIC characters. Our first approach was to use the "TCS character string" format, which turned out to be too slow, because we had to simulate Standard Tektronix 40xx terminal on the mini computer side. So we invented a "trick" to circumvent this problem and gained a factor of more than 10 in speed. The methode involves a fast packing/unpacking algorithm of binary graphic data.

As a basic graphic subroutine package we currently use the Tektronix PLOT 10 Software (TCS and AG II). There was one major modification done to TCS to have a hardcopy facility on the IBM, i.e. the addition of a "graphic transaction" file, which at any time contains the graphic elements of the current presentation on the terminal screen. By subroutine call a copy of this file may be sent to a special SYSOUT queue, which is served asynchronously by an "External writer" under JES3.

## Concluding remarks

The graphic system IPS under TSO has proven to be a very efficient tool, which is heavily used at DESY. Especially the speed of graphic presentation on the screen compares favourably with the speed found at other labs.

One main application is the presentation of experimental data äs histograms, scatterplots, hidden line plots, and other graphs, äs well äs printing of reports with upper and lower case letters and special characters. For these tasks there are a number of ready to use public modules available in the System.

The second main application is interactive scanning of events from the physical experiments at DESY. There are special user written modules for each experiment in production.

Typical examples of pictures generated with IPS are shown in Figures 2 to 19; for explanation see figure captions.

Some aspects of future development of our system are the following:

- taking graphics to the experiment locations: We are in the process of building terminal pools in the experimental halls; TASSO and PLUTO have already their private installations.
- improving and augmenting the hardware by use of special microprogrammed processors to replace the NOVA minis and to add more refresh capability to the storage tube terminals
- adding more and possibly wider electro-static plotters to the System
- implementation of more ready to use graphic software systems
- extensive work on more efficient data formats and command languages.

Figure captions:

Fig, l : R2-dataline-network DESYNET Fig. 2 : scatterplot Fig. 3 : histogram with fitted curves Fig. 4 : graph generated by application module IPSAT Fig. 5 : graph generated by using Tektronix AGII package Fig. 6 and 7 : 2 examples of application module WAMQ Fig. 8 and 9: 2 examples from experimental group JADE Fig. 10 and 11 : 2 examples from experimental group MARK J Fig. 12 and 13 : 2 examples from experimental group PLUTO Fig. 14 and 15 : 2 examples from experimental group TASSO Fig. 16 : plot generated on TR86 graphic system Fig. 17 : example of Output from application module PRINTER Fig. 18 : HERSHEY's occidental fonts Fig. 19 : HERSHEY's far east fonts

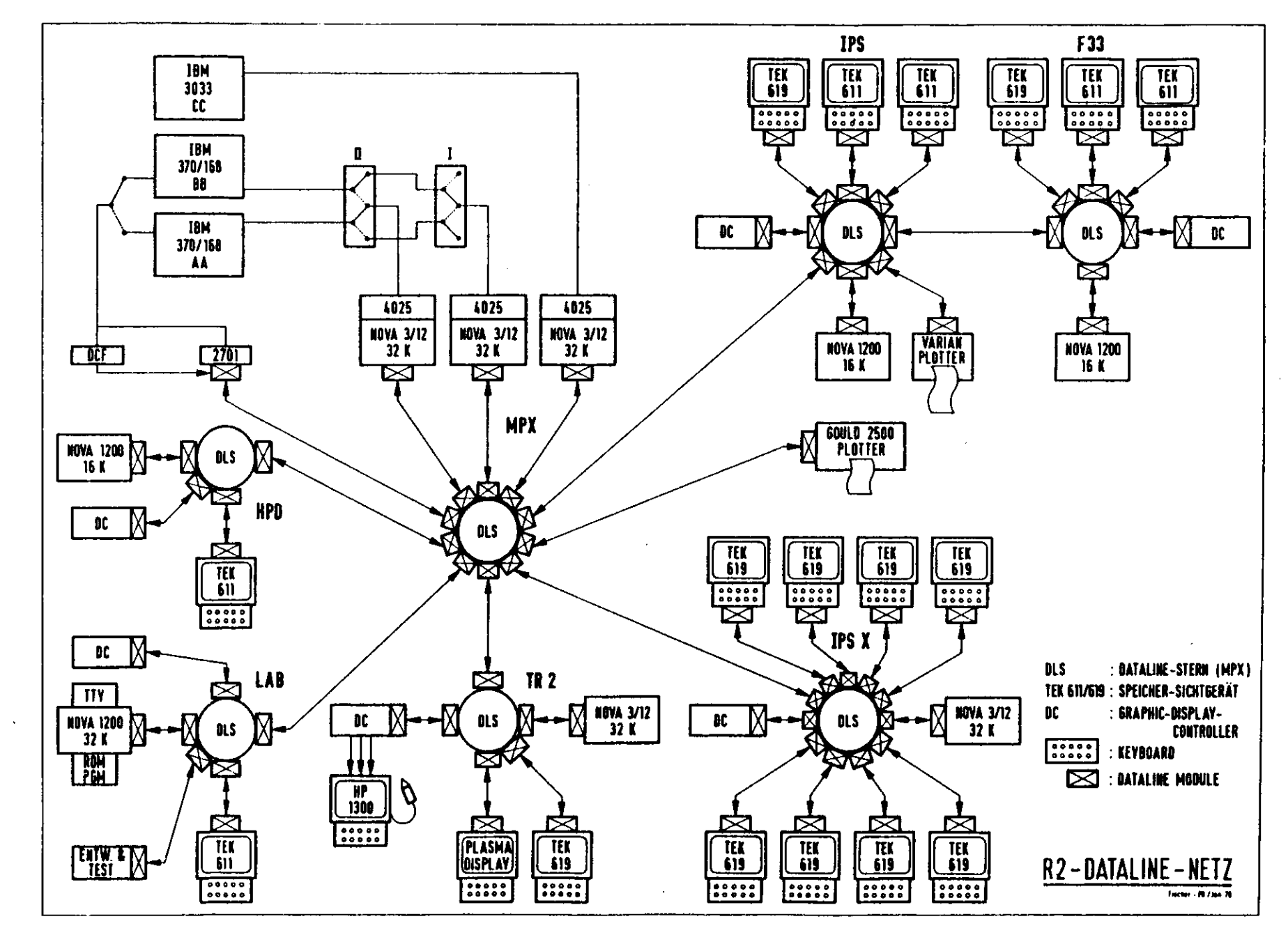

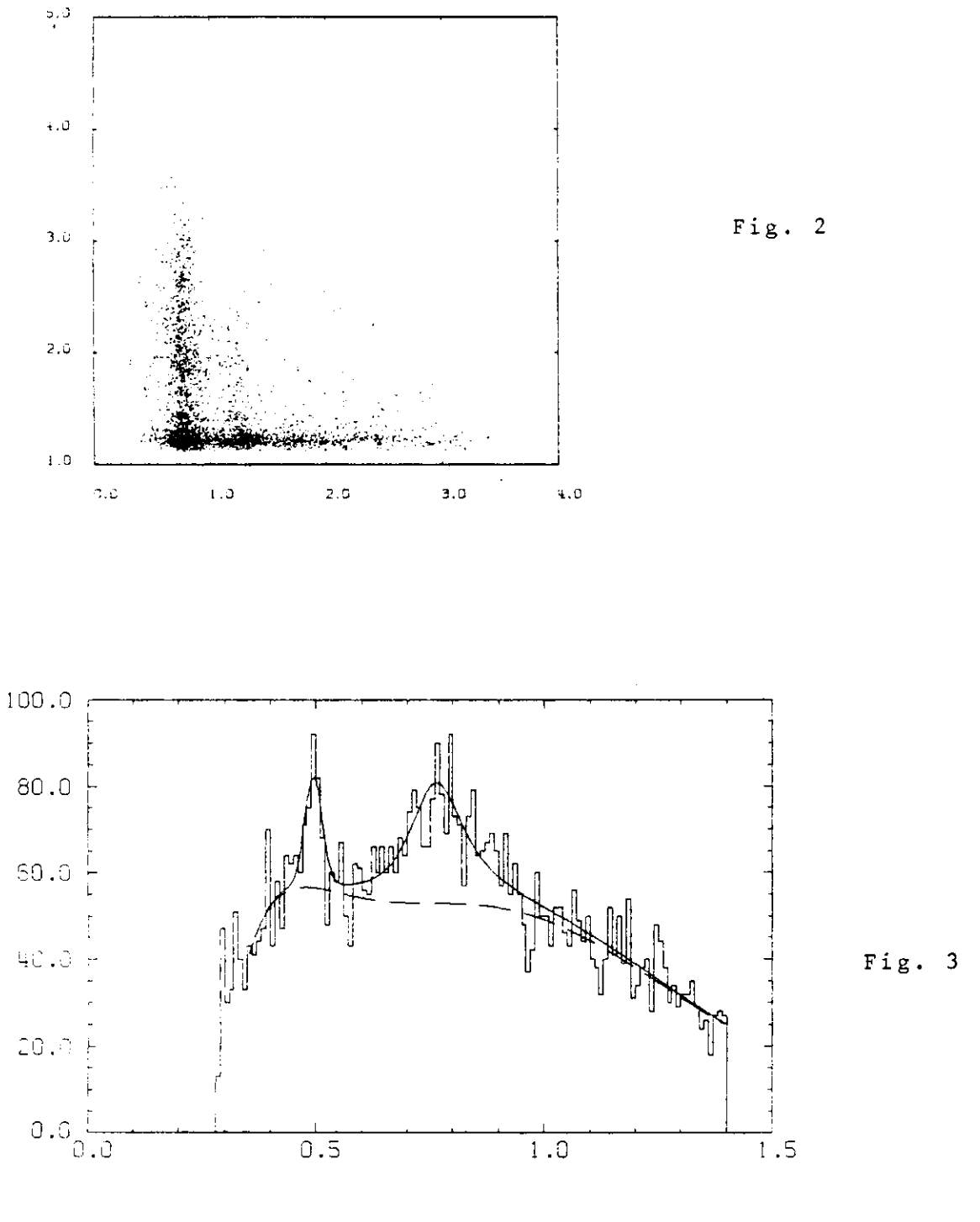

 $F1$   $P1$ 

00028700

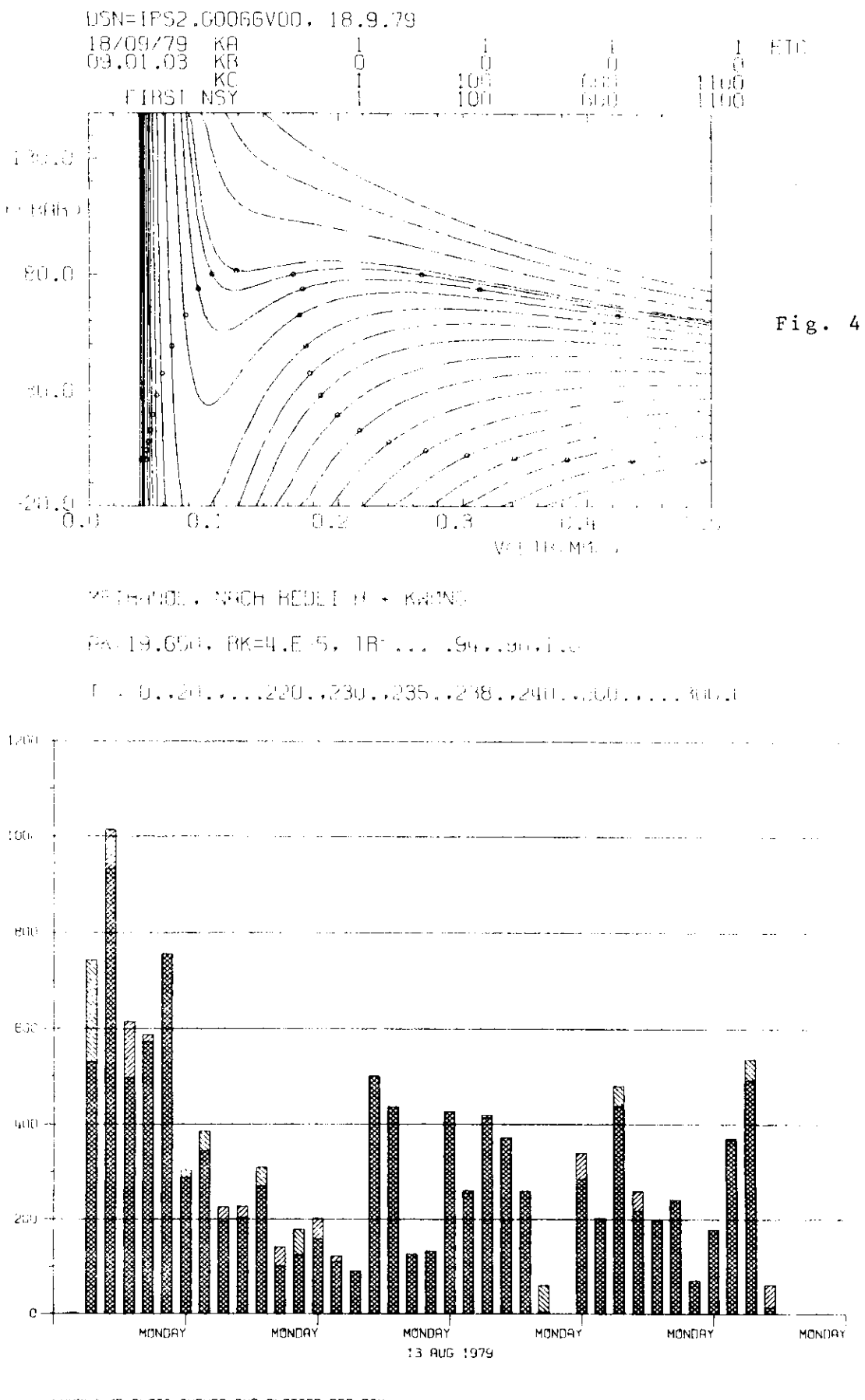

NUMBER OF PLATS QUEUED AND PLOTTED PER DAY.<br>- TITEGL NUMBER OF DAYS: - 38, TOTAL NUMBER OF PLOTS= - 11320<br>MERNS VALGES - NRECO- - 3321, NVCT= - 2720, NPNT= - 643, NIXT- $\mathbf{0}$ .

 $Fig. 5$ 

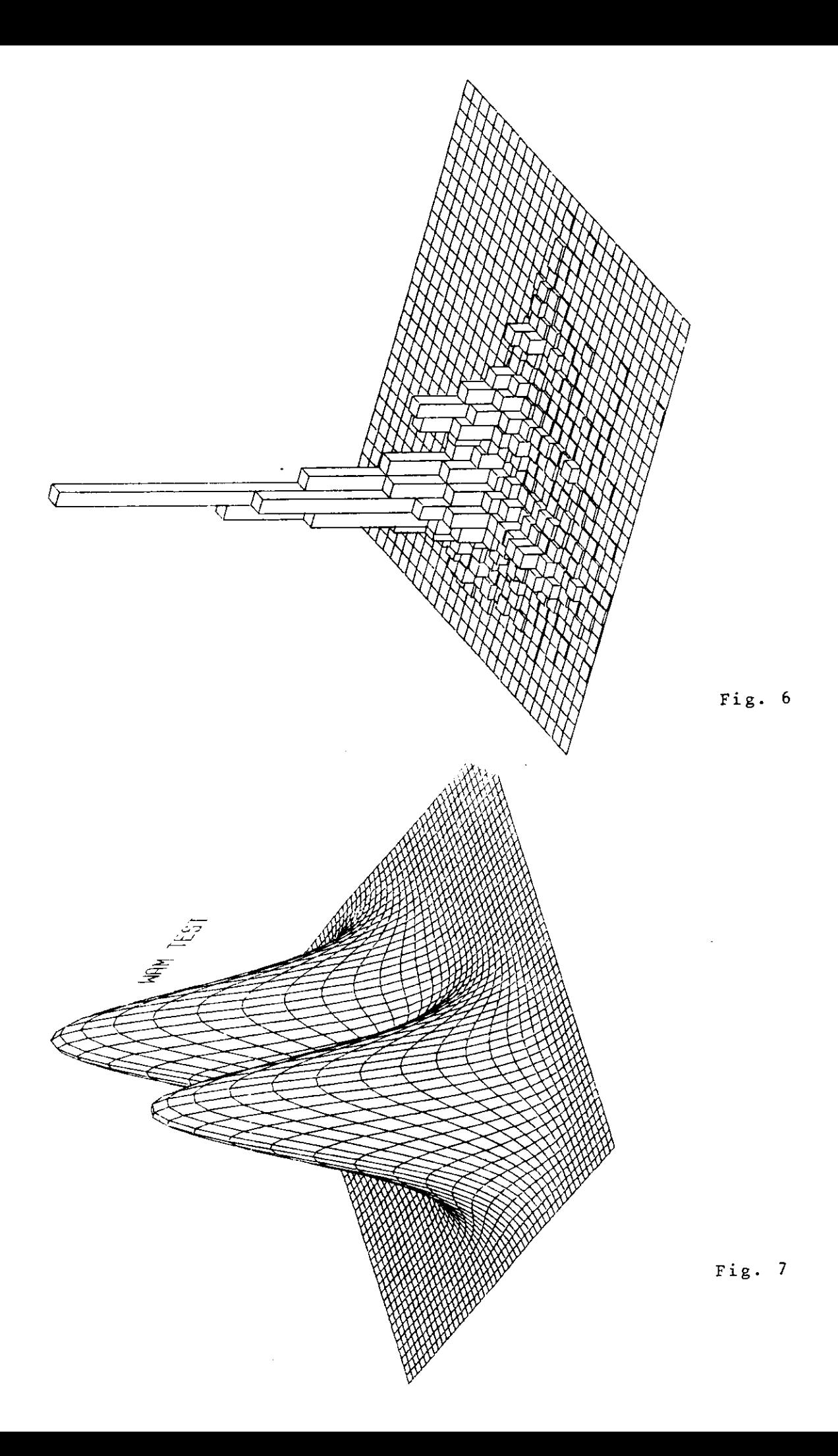

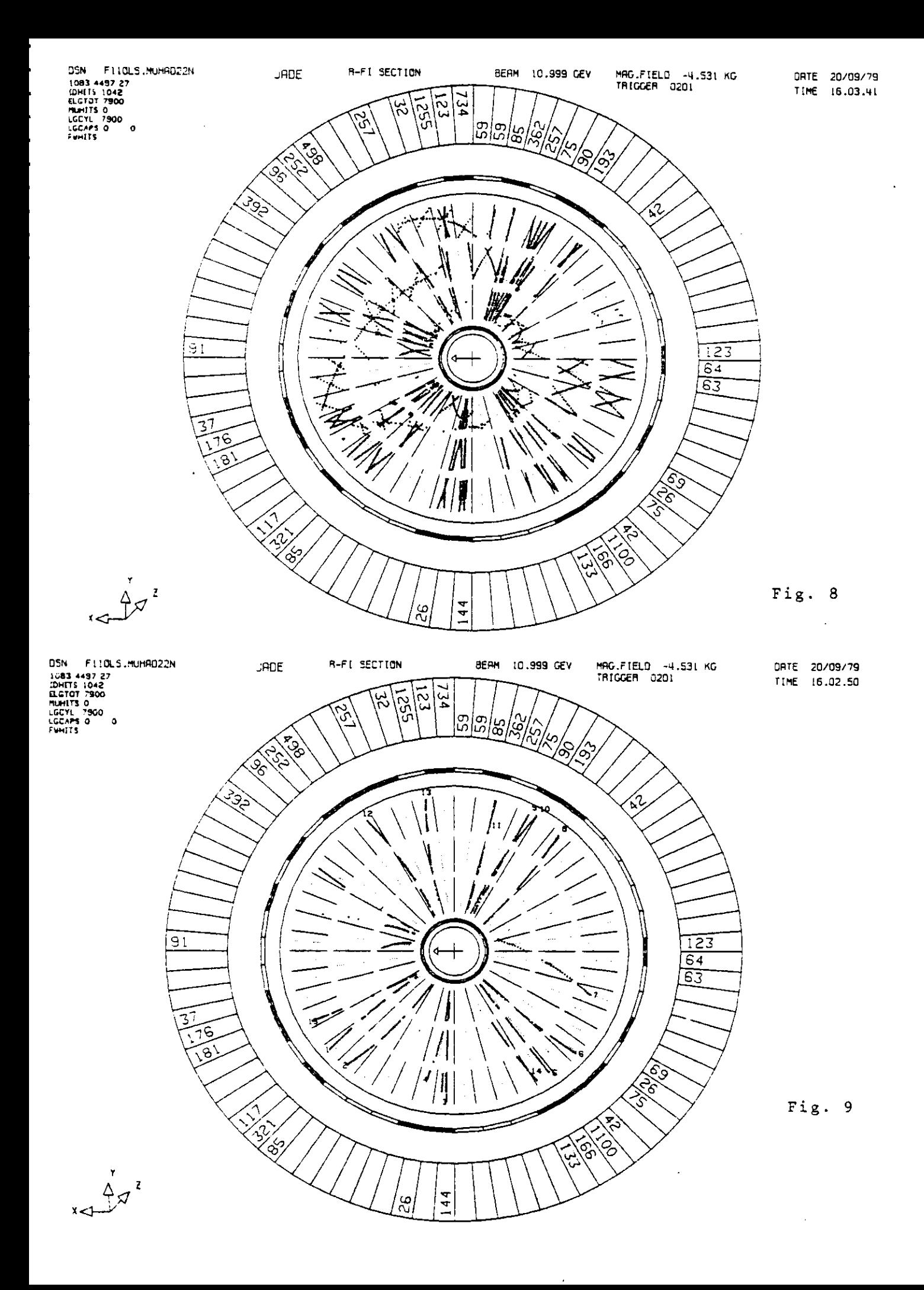

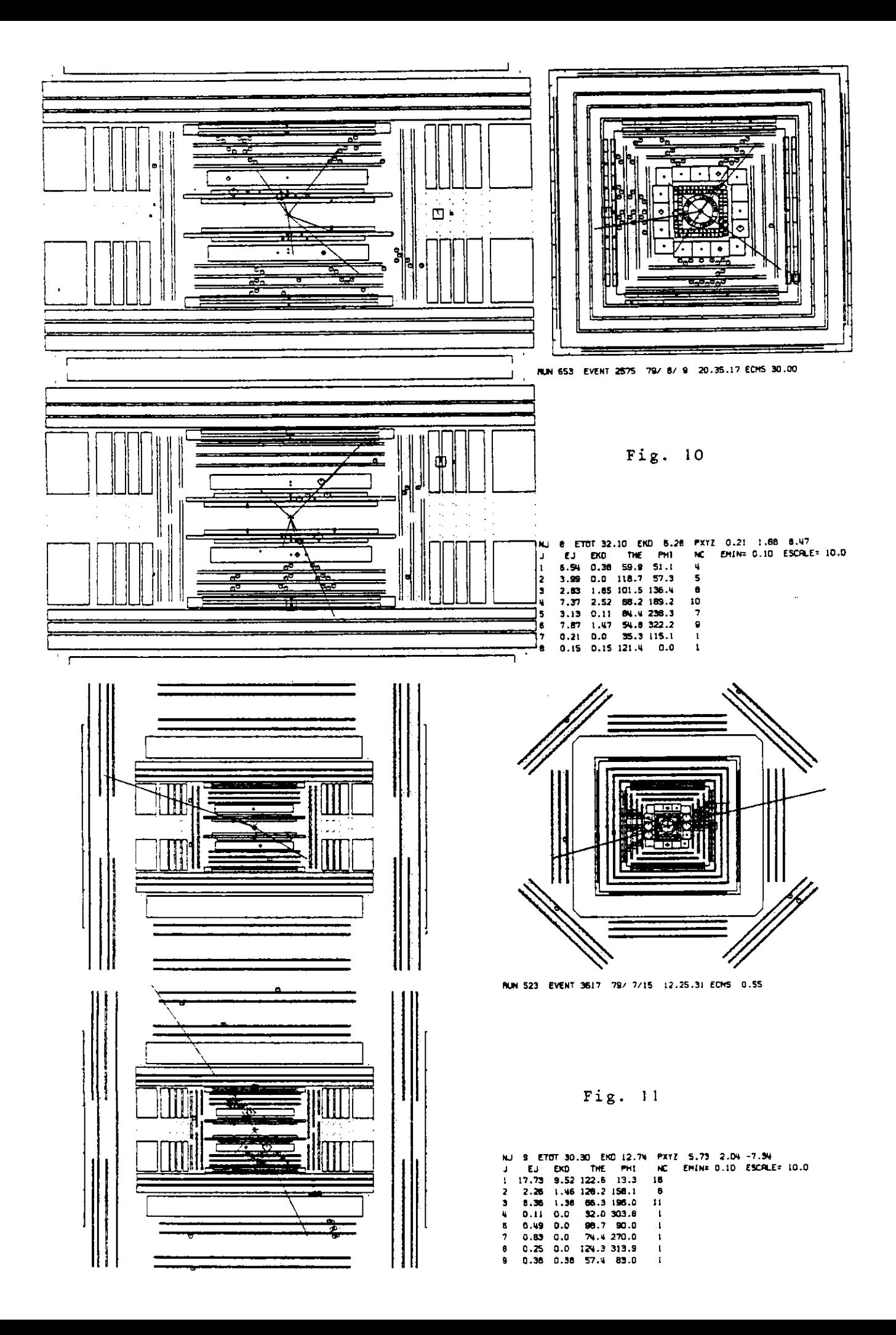

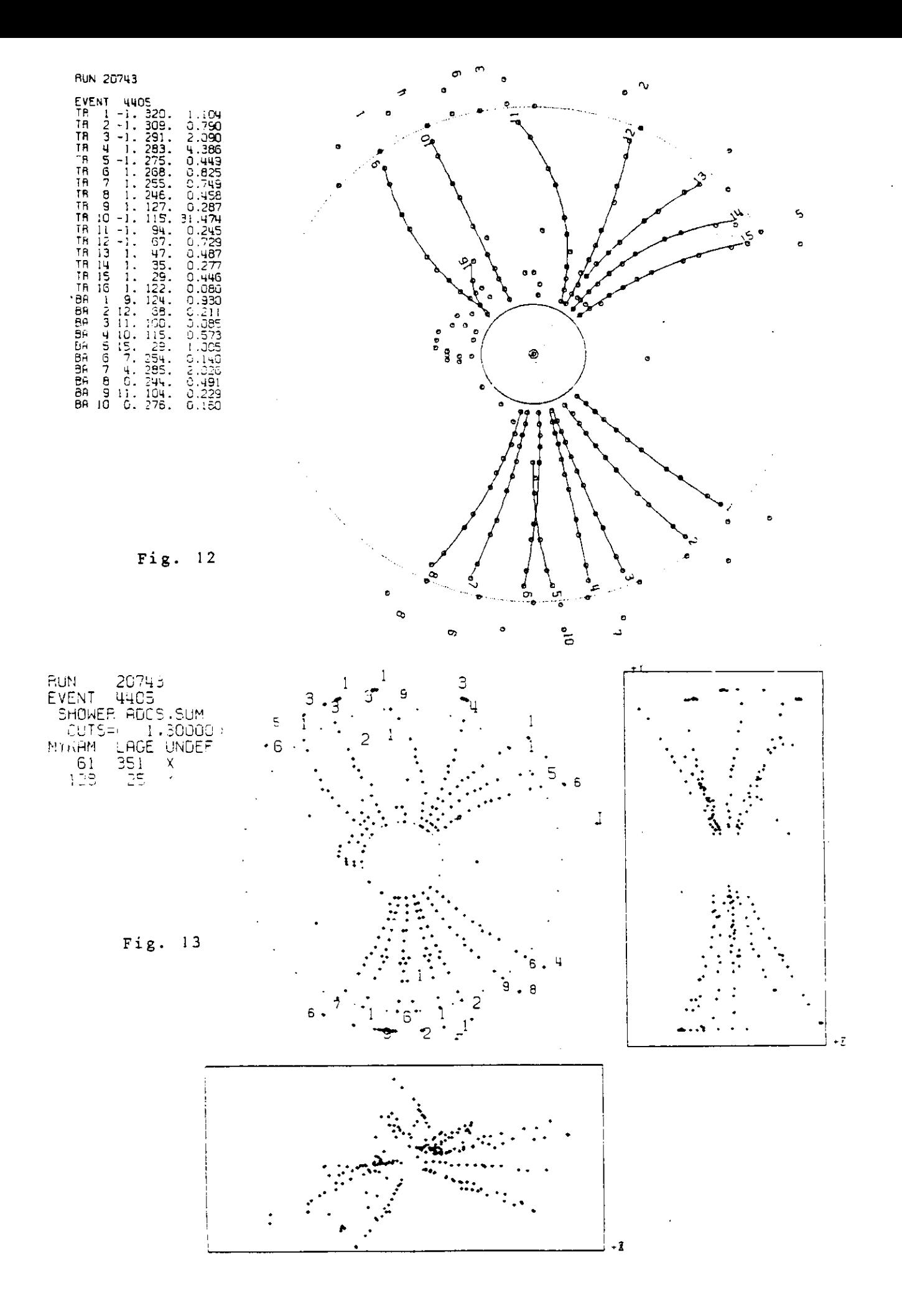

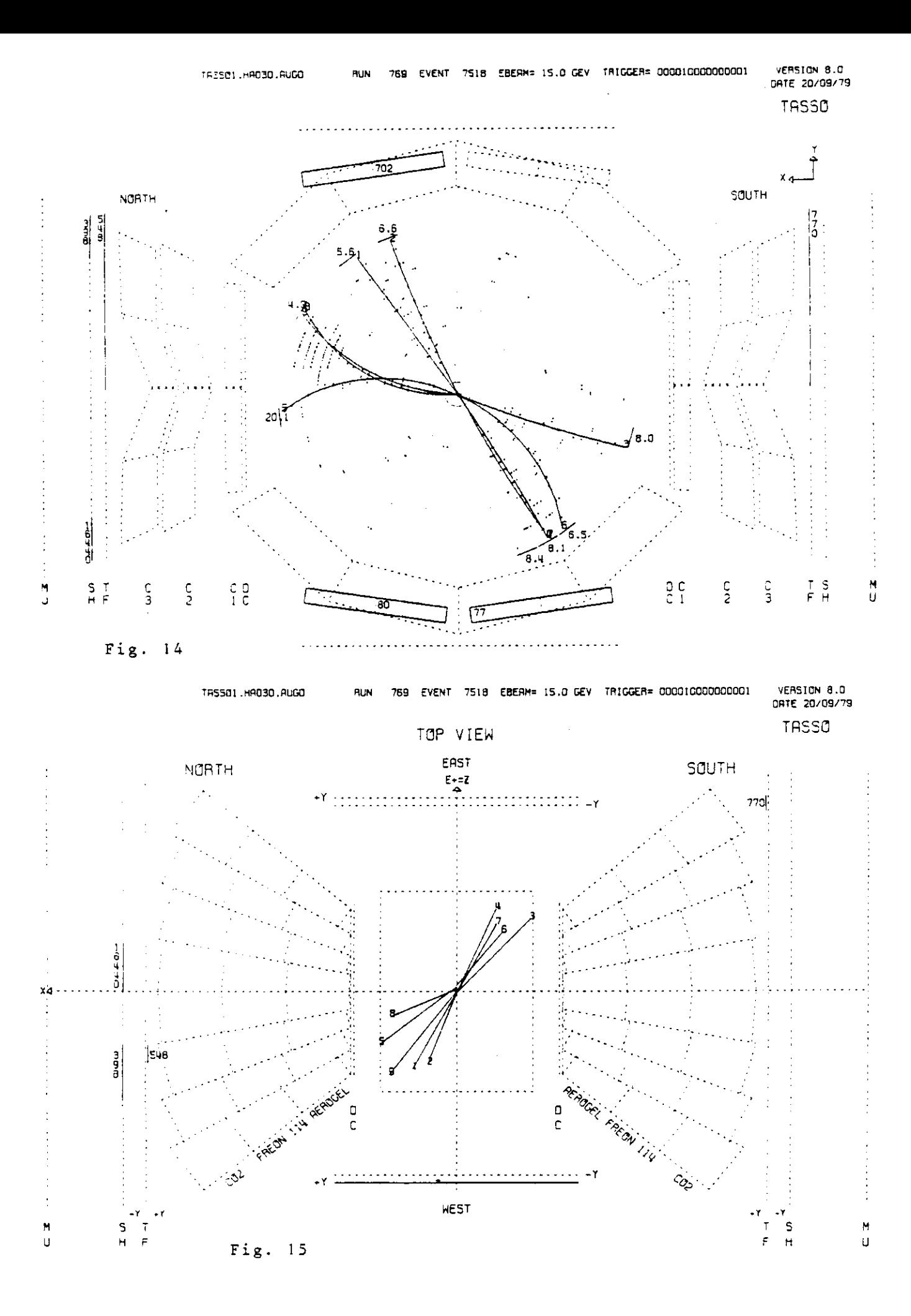

**IN SYSTEM B** 

Нq μ.

 $0<sub>2</sub>$ 

 $\sigma$ 

 $H$ 

μ.

89

مسر

**HODLE** 

DESY R2-75/1 28.1.1975

 $\mathbf{1}$ 

#### INTRODUCTION

IPS is a multi-terminal sustem, which is on-line to the IBM/SPG computer.

The terminals of the sustem are controlled on the IBM-side by a multitasking program system. Basically it consists of a master task (task supervisor) and a sessage switching program. Which allow user tasks to be initiated and run by commands given at the terminals. At any lime it is possible to communicate via the keyboard with the easter tesk by master commands (starting with the two characters II) and with the user task by user commands (no H at the beginning).

Internally each group of terminals is controlled by a HOUA minicomputer.

The most important application of the system is to run the user subtask with the name IPS (Interactive Plotting System), which allows the user to manipulate and edit statistical data in terms of graphic displays and hardcopies on a plotter.

### 2. HOW TO OPERATE THE SYSTEM

### 2.1. How to use a terminal

Select a terminal and switch power on at the Tektronix-611-screen (switch located behind the front cover). After a few seconds the screen becomes bright, then push the "ERASE"-key at the screen. Now a cursor (small horizontal line) should be visible at the screen. Now a cursor (small horizontal line) should be visible at the bottom line on the screen, if not, refer to the paper "IPSinitialization procedures".

Now you can start your terminal session. After the end of your session, push the "ERASE"-key, then sultch power off.

### 2.2. Hou to give commands

Commands are entered via the keyboard and edited under NDUA control. The current character string representing the command is held in a buffer, which is displayed In refresh mode at the bottom line of the screen. A cursor is shown to aid editing.

You can edit the current character string by the following key strokes ("+" means simultaneous hitting of the specified keys is

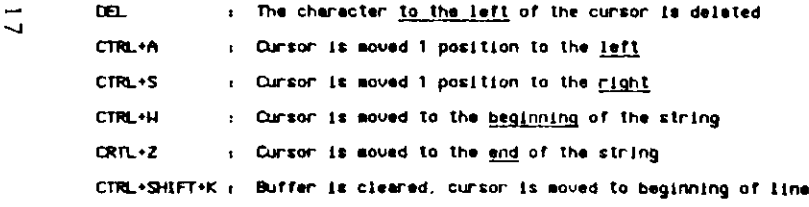

You send a command to the IPS-mystem by hitting CTRL-EDT at the same time. After successful transaission the buffer is cleared and the cursor positioned to the beginning of the line

Note: If keyboard seems to be "locked", try "CTRL+E" to escape from this situationi

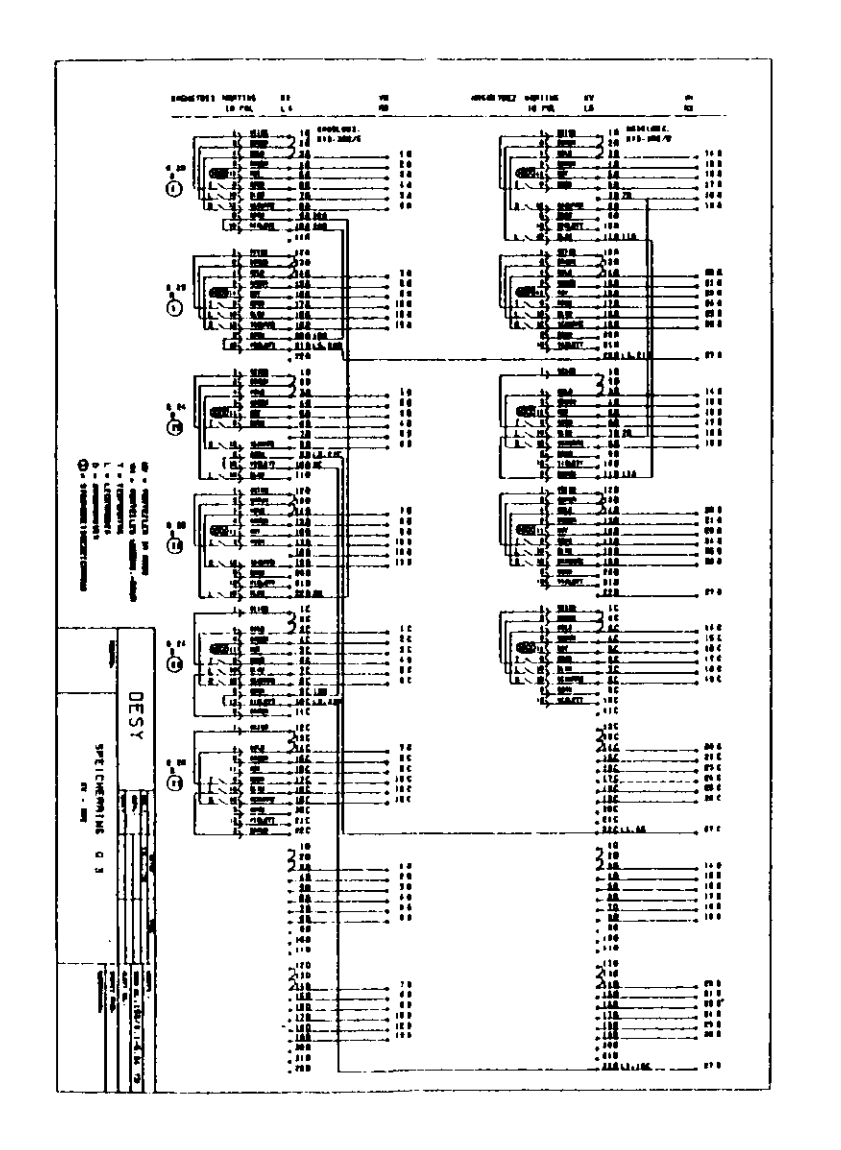

LERID-SYSSCH PLOTID-NORTPLOT PLOTNR-6012<br>PLOT GUEURD AT 175218 ON 780119<br>PLOT STARTED AT 175310 ON 780119

FLOT RECEIVED FROM SYSSO AROUPLOT

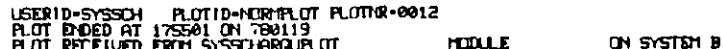

**HIM 803 HIMMIHIMIHIMI** 

ABCDEFGHIJKLMNOPOPSTUVWXYZABFAEZH@IKAMNIONPZTYФXWΩ 0123456789.,;;!?\\^\$%()|-+=x\*\'\*+#&¤ $\mathsf{A}\mathsf{R}\mathsf{C}\mathsf{D}$ EFGHIJKLMNOPQRSTUVWXYZABFAEZHOIKAMNEOΠPΣTΥΦΧΨΩΑ  $CCSEFLHSTV$ uvwxyzαβγδεζηθικλμνξοπρστυφχψω<mark>abcdefghyklmnopqrstwwwxy</mark><br>;l∂eθφς=0123456789.,;;!?'''°\$/()|−+=x\*·"→#&¤III*L:.*QQ ╱ **<u> ANNOUNDOU-1</u>** °◇⊕∞⊮<del>₩₩</del>₩™₩₽₩⊙∑⊙—  $-\mathcal{N}$ 、――//\\ ABCDEFGHIJ **<del>\_\_</u>\_\_\_**ODA\X+xx**==4++++**++xxxxL\*3\_qqQxL\\*\$LO\"<axX</del> KLMNOPQRSTUVWXYZABIAEZHOIKAMNZONPETTOXVQARCDEFGHIJKLMNOPQRSTU VWXYZabcdefghijklmnopqrstuvwxyzαβγδεζηθικλμυξοπρστυφχψωabcdefghij ∓⋇∙∻≖≠⋷⋜⋝≦⋧∝∼∽′``'''Ω∪⊃∩€→\*←↓∂∇√∫∮∞%&@\$#§†‡∃⊙⋭♀⊕♂¥ħ⋩ΨBŒヂ∗Ω೮∏ E()[]}}\\\jABCDEFGHIJKLMNOPQRSTUVWXYZABFAEZH0I ΚΛΜΝΞΟΠΡΣΤΥΦΧΨΩΑΒCDEFCHIJKLMNOPQRSTUVWXYZ  $\kappa$ abcdefghijklmnopqrstuvwxyz $\alpha\beta\gamma\delta\epsilon\zeta\eta\vartheta\iota\kappa\lambda\mu\nu\zeta$ o $\pi\rho\sigma\tau\nu$  $\varphi\chi\psi\omega abcdefdefahijk$ lmnopgrstuvwxyzfffififffffie $\theta\phi$ s $\wp fff\beta f$  $\begin{array}{l} \hbox{if $\mathbf{j}$ $\mathbf{m}$} \quad \hbox{if $\mathbf{m}$} \quad \hbox{if $\mathbf{m}$} \quad \hbox{if $\mathbf{m}$} \quad \hbox{if $\mathbf{m}$} \quad \hbox{if $\mathbf{m}$} \quad \hbox{if $\mathbf{m}$} \quad \hbox{if $\mathbf{m}$} \quad \hbox{if $\mathbf{m}$} \quad \hbox{if $\mathbf{m}$} \quad \hbox{if $\mathbf{m}$} \quad \hbox{if $\mathbf{m}$} \quad \hbox{if $\mathbf{m}$} \quad \hbox{if $\mathbf{m}$} \quad \hbox{if $\mathbf{m}$}$  $t$ uvwxyza $b$ cdefghijklmnopgnstuvwxyz $\mid 012345678\widetilde{9}$ .,:;!?''& $\sharp/()$ <u> ИКЛМНОПРСТУФХЦЧШЩЪЫЬЭЮЯабвгдежзийклмнопр</u> стуфхцчшицъыьэюя ABCDEFGHIJKLMNOPQRSTUVWXYZA

BCDEFGHIJKLMNOPQRSTUVWXYZabcdefghijklmnopqr  $stuvwxyzabcdefghijklmnopqrstuvwxyz$  0123456789 .,:;!?''&`\$/()\*-+\='''° 0123456789.,:;!?'`&\$/()\*-+='''°U BEDEFGHIZKQMNOPORSTUBBXYZabcdefghijflmnopq rftuowxy3shtABCB在FG萌EJ或红瓶NOAO很多U姐姐朋ズ组Zabrdefg hiiklmnopqrstuvwxyz 0123456789...:!?" $\&\$  /()\*-+="" $\vec{H}$ **BCDGESFIJELQDOQQRSUUVOXYBabcdefghiiklmnopq**  $r$ stuvw $xy$ 3

単今同四学底或晶雌炉白竹着薬身鉄革けるアモブ 為化円器存応成時此灯発立差蒸路鉱面くりぽメビ 人前嗅子幾戈春止火病窒美菓距金翡きらべ 쓔  $\tilde{\zeta}$  $\prec$ 商其哲始于慣星欠潮異空羊菊足里非かよぷミド 変典味女帆感明橋源界穴縱茶走釈青えゆぱ木率並品如幅態昨機溶思究置荷超番静おえぴっ · <br>> jF  $#x$ はホツ  $\overline{u}$ 夜共吸太市想昔横滝男積締草赤醜霊う 采 ÈÓ  $\langle$  $\frac{1}{\sqrt{2}}$ 減田種線若賀酸震い 京公号大卷惑易標 曲  $\mathcal{Q}$  $\check{\phantom{a}}$  $\mathcal{L}$  $\infty$ 構温用稲緯花負還電あ 交分 右名項恒早 回  $\rightsquigarrow$  is للہ 二国於極渦瓦秤綿風運運需商みどれ「衛於橋温甘林続良象運零電心ばノイル」「本籍湖生程総色具遠雷亀めびハイ 多左 田出く口  $\mathbf{\hat{P}}$ 本市入双外  $\Lambda$ 六先又夕  $\mathbb{H}$ 元億原各嵐衝方植 液瓜秋結般谷過雪鼻までヌ **K**  $\bm{\pm}$ 圧処炭微新森 流現科絶舟論遅雨鼓ほづニ  $\pm 11$ 像  $\Gamma$ 金乙側上増用徒文桜海珪私細舌語通雄黄ひぞ子が夏七偏点士層術対根涌球和経乱読進難黒ふだトグを事傾反冬山御斜滅酒理砂絵辞講達離墨へぢナゲー。 核法玉利終至話連 島值準境屈従数 陽麻はぜツ 画  $\hat{\mathcal{F}}$ 担 油王示組自証造 係幹塩尾後散 陰麦 圄  $H_1$  $\Theta$  for  $\#$   $\lambda$ 乗供真場尺彼教柱 河犬磁素臣記速陸鹿 ねじタラ 怪 垂価直基当役支松決物硝純期言近除魚にごセウ東例南塔常径故柳波特硼紙朝計逆降鳥ぬざソヱ東側再は常径故柳波特硼紙朝計逆降鳥ぬざソヱ 睡 臣 枝汽牛 形摘 硫級胞解辺限鬼なげスヰ 来何古型 光 置  $\frac{1}{1}$ 西小 帰接 林沢牙研糸有角込聞高とぐ 卵余  $\mathop{\mathrm{H\!I}}$  $\Delta \triangleright$ 弾捩析水片石粘肉見辛関骨てぎサロ 束作 부 地導 出 年体加去密弦挺月氏父知料取西輪間馬ちんケル系低動在寒強振木気状短粒書要輻開験つかコレ  $H$ 同 未伸力土家弧指題毛愛矢米耳複較閉香たをクリ  $\leftarrow$ 天弗位割圏室引持曇比燃矛籠者装軽問首そゑキラ  $\frac{1}{\sqrt{2}}$ 五少全切国実弓押 暗毎燐具管考衣軸門食せうカヨ 下午合刀固定式折最母熱目算老行転長飛すゐオエ 三千代冷図宙座手晴死無皿筆翼血軌鋼風しわエユ مرہ 万及仕次回字庭扇量列焼皮等翠虫車銀類さろウイ 九他周因宇度戸暑整然的第羽虚射銅音これイヤ